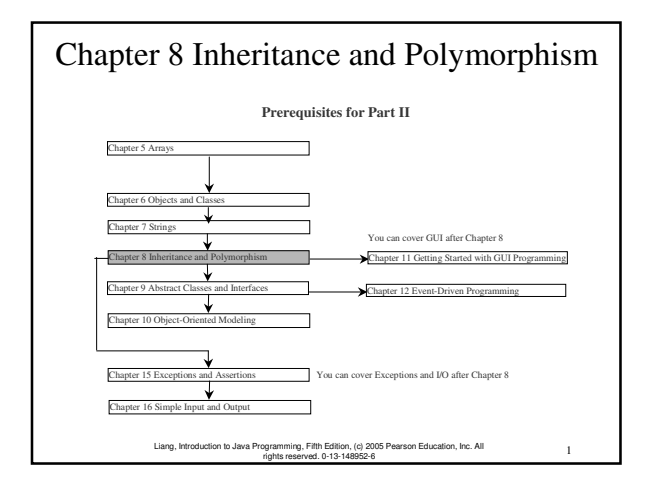

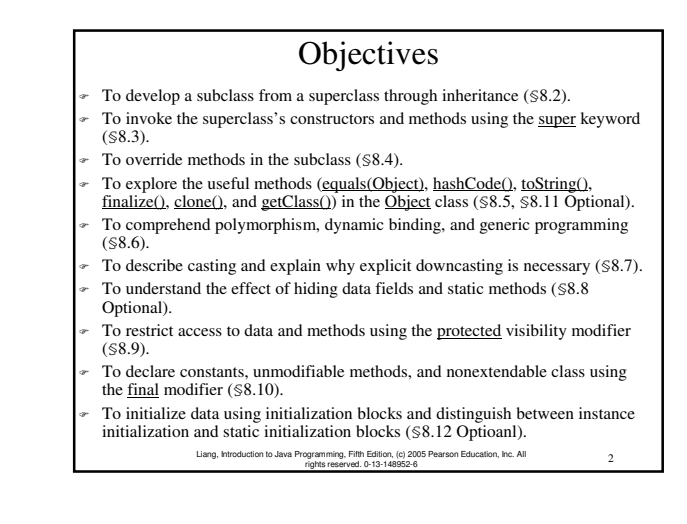

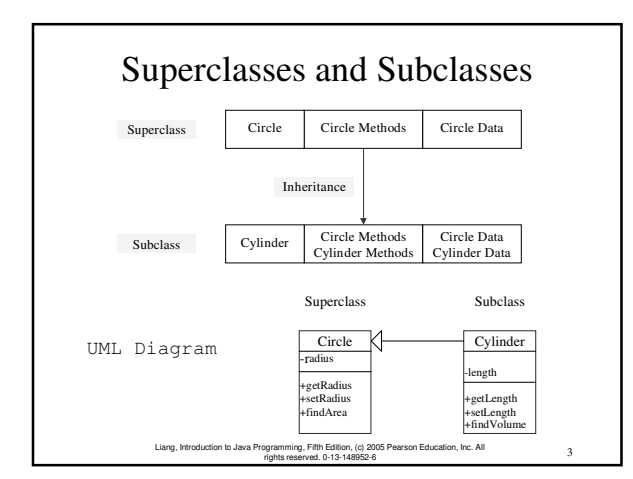

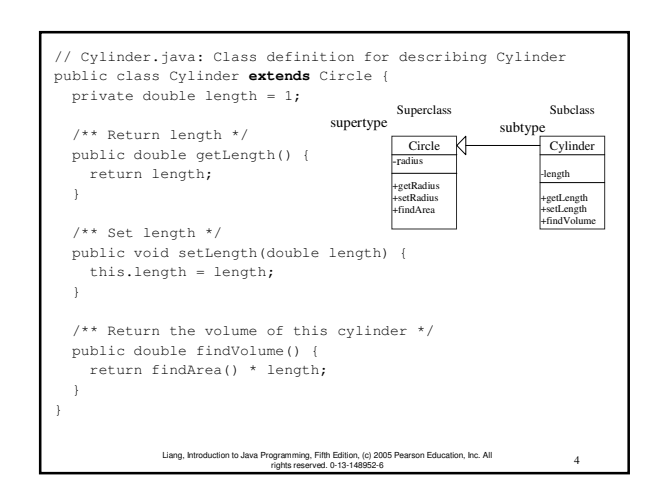

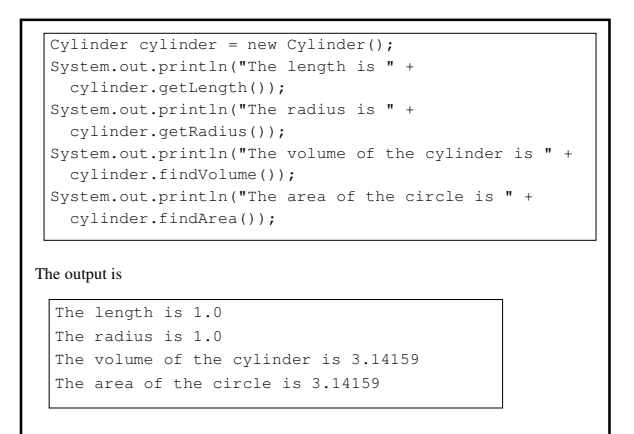

Liang, Introduction to Java Programming, Fifth Edition, (c) 2005 Pearson Education, Inc. All rights reserved. 0-13-148952-6

5

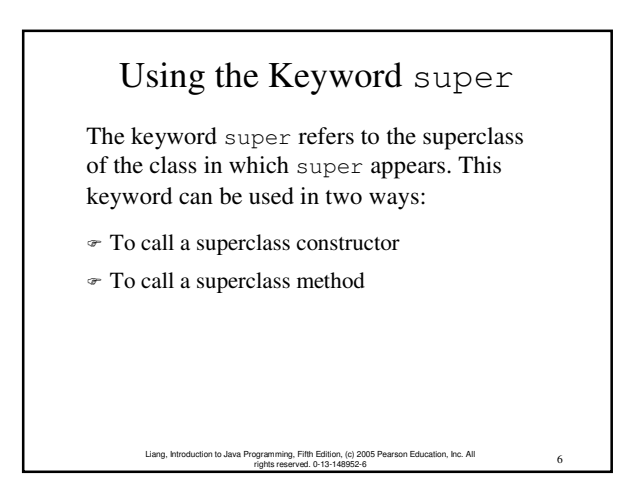

### **CAUTION**

You must use the keyword super to call the superclass constructor. Invoking a superclass constructor's name in a subclass causes a syntax error. Java requires that the statement that uses the keyword super appear first in the constructor.

Liang, Introduction to Java Programming, Fifth Edition, (c) 2005 Pearson Education, Inc. All rights reserved. 0-13-148952-6

7

### NOTE

A constructor is used to construct an instance of a class. Unlike properties and methods, a superclass's constructors are not inherited in the subclass. They can only be invoked from the subclasses' constructors, using the keyword super. *If the keyword super is not explicitly used, the superclass's no-arg constructor is automatically invoked.*

Liang, Introduction to Java Programming, Fifth Edition, (c) 2005 Pearson Education, Inc. All rights reserved. 0-13-148952-6

8

 $\ddot{\mathbf{9}}$ Liang, Introduction to Java Programming, Fifth Edition, (c) 2005 Pearson Education, Inc. All Fifth Edition,<br>ved. 0-13-148 Superclass's Constructor Is Always Invoked A constructor may invoke an overloaded constructor or its superclass's constructor. If none of them is invoked explicitly, the compiler puts super() as the first statement in the constructor. For example, public Cylinder() { } is equivalent to public Cylinder() {<br>super(); } public A(double d) { // some statements is equivalent to public A(double d) {<br>super();  $//$  some statem }

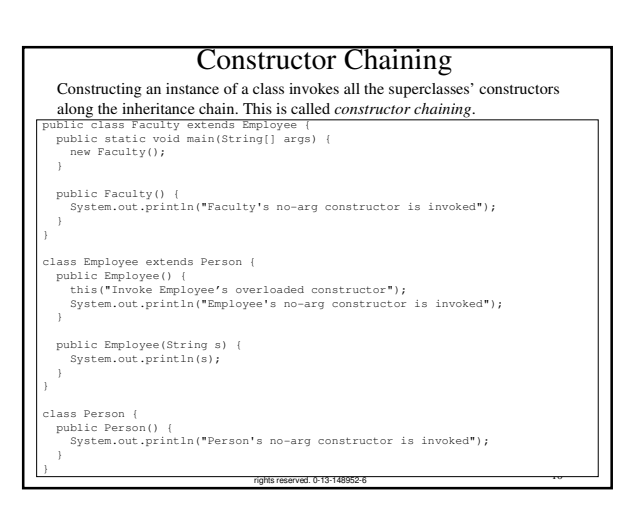

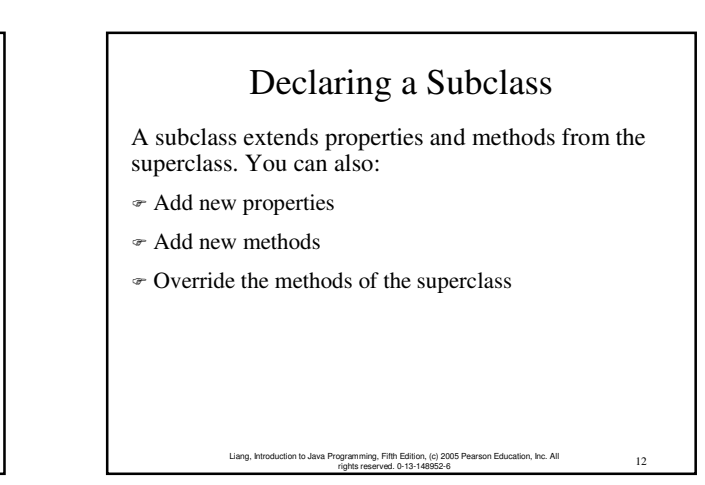

### Example on the Impact of a Superclass without no-arg Constructor

Find out the errors in the program:

}

}

class Apple extends Fruit class Fruit {

public Fruit(String name) { System.out.println("Fruit's constructor is invoked"); }

#### Overriding Methods in the Superclass

A subclass inherits methods from a superclass. Sometimes it is necessary for the subclass to modify the implementation of a method defined in the superclass. This is referred to as *method overriding*.

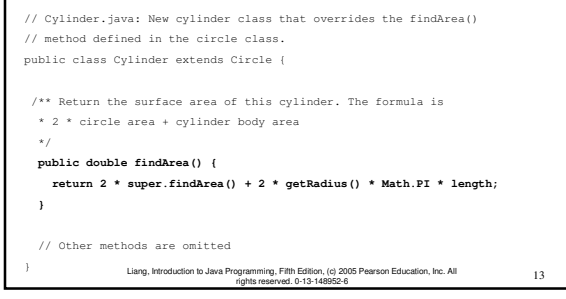

## NOTE

An instance method can be overridden only if it is accessible. Thus a private method cannot be overridden, because it is not accessible outside its own class. If a method defined in a subclass is private in its superclass, the two methods are completely unrelated.

> 14 Liang, Introduction to Java Programming, Fifth Edition, (c) 2005 Pearson Education, Inc. All rights reserved. 0-13-148952-6

### **NOTE**

Like an instance method, a static method can be inherited. However, a static method cannot be overridden. If a static method defined in the superclass is redefined in a subclass, the method defined in the superclass is hidden.

15 Liang, Introduction to Java Programming, Fifth Edition, (c) 2005 Pearson Education, Inc. All rights reserved. 0-13-148952-6

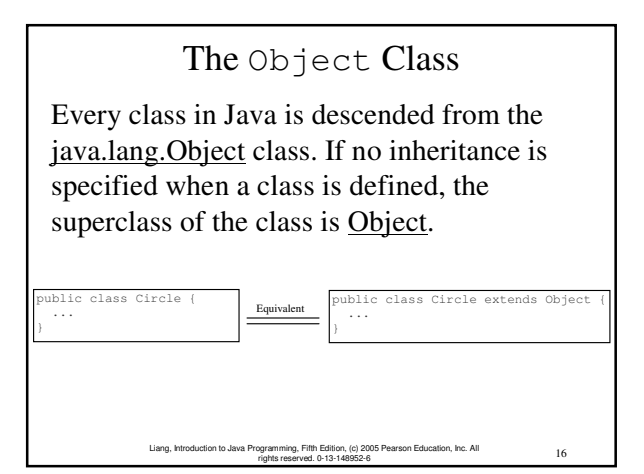

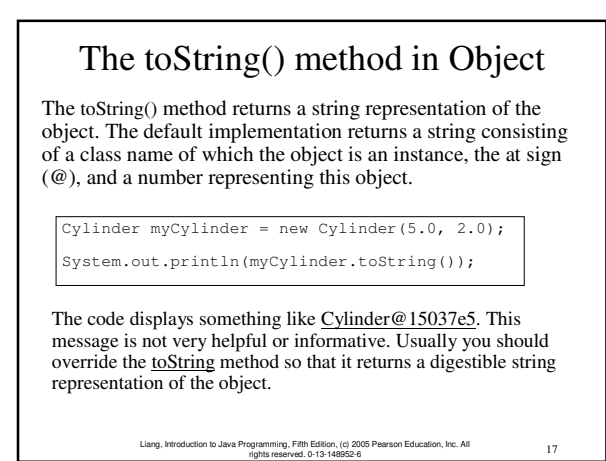

Liang, Introduction to Java Programming, Fifth Edition, (c) 2005 Pearson Education, Inc. All<br>for the reserved 0-13-148952-8 rights reserved. 0-13-148952-6 Polymorphism, Dynamic Binding and Generic Programming public class Test { public static static static static void main static void main termine static void main string and string and s<br>String static void main static void main string and string and string string string string string and string a m(new GraduateStudent()); m(new Student()); m(new Person()); m(new Object()); public static void m(Object x) { System.out.println(x.toString()); class GraduateStudent extends Student { class Student extends Person { public String toString() { return "Student"; class Person extends Object { public String toString() { return "Person"; Method m takes a parameter of the Object type. You can invoke it with any object. An object of a subtype can be used wherever its supertype value is required. This feature is known as *polymorphism*. When the method  $m(Object x)$  is executed, the argument x's toString method is invoked. x<br>may be an instance of GraduateStudent, Student, Person, or Object. Classes GraduateStudent, Student, Person, and Object have their own implementation of the toString method. Which implementation is used will be determined dynamically by the Java Virtual Machine at runtime. This capability is known as *dynamic binding*.

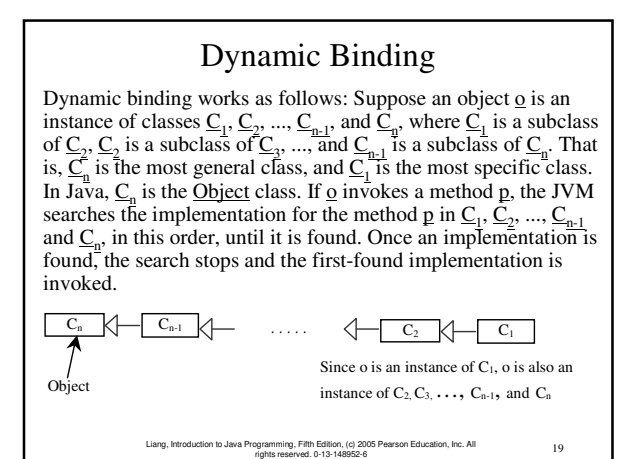

#### Method Matching vs. Binding

Matching a method signature and binding a method implementation are two issues. The compiler finds a matching method according to parameter type, number of parameters, and order of the parameters at compilation time. A method may be implemented in several subclasses. The Java Virtual Machine dynamically binds the implementation of the method at runtime. See Review Questions 8.7 and 8.8.

> 20 Liang, Introduction to Java Programming, Fifth Edition, (c) 2005 Pearson Education, Inc. All rights reserved. 0-13-148952-6

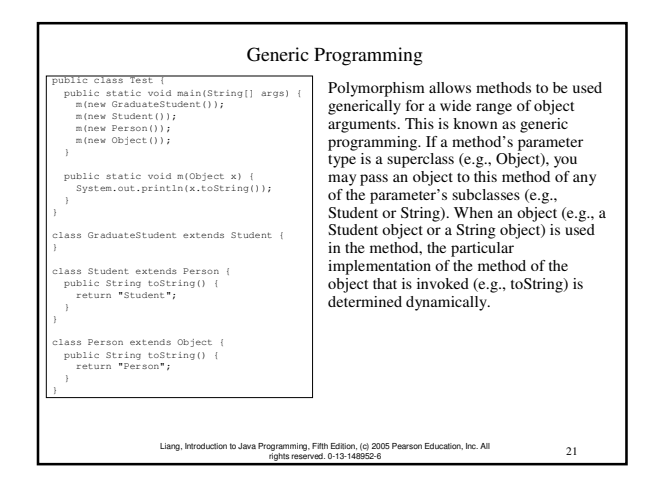

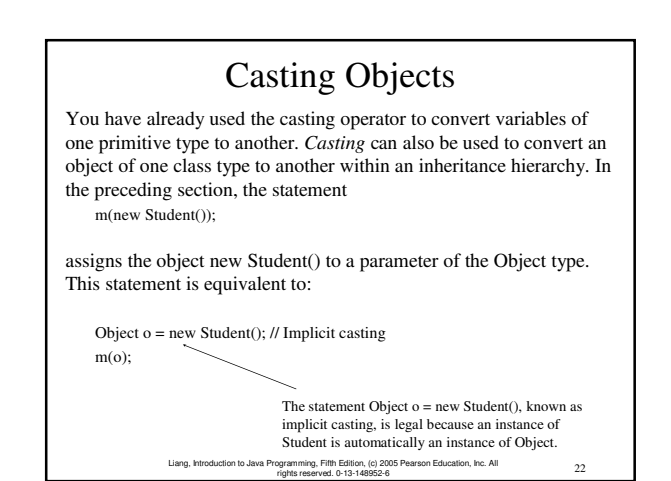

### Why Casting Is Necessary?

Suppose you want to assign the object reference o to a variable of the Student type using the following statement:

Student  $b = 0$ :

A compilation error would occur. Why does the statement **Object o = new Student()** work and the statement **Student b = o** doesn't? This is because a Student object is always an instance of Object, but an Object is not necessarily an instance of Student. Even though you can see that o is really a Student object, the compiler is not so clever to know it. To tell the compiler that o is a Student object, use an explicit casting. The syntax is similar to the one used for casting among primitive data types. Enclose the target object type in parentheses and place it before the object to be cast, as follows:

23 Liang, Introduction to Java Programming, Fifth Edition, (c) 2005 Pearson Education, Inc. All rights reserved. 0-13-148952-6 Student  $b = (Student)$ o; // Explicit casting

# Casting from Superclass to Subclass

Explicit casting must be used when casting an object from a superclass to a subclass. This type of casting may not always succeed.

```
Cylinder myCylinder = (Cylinder)myCircle;
Apple x = (Apple)fruit;
Orange x = (Orange) fruit;
```
### The instanceof Operator

Use the instanceof operator to test whether an object is an instance of a class:

```
Circle myCircle = new Circle();
if (myCircle instanceof Cylinder) { 
  Cylinder myCylinder = (Cylinder)myCircle;
  ...
}
```
### TIP

To help understand casting, you may also consider the analogy of fruit, apple, and orange with the Fruit class as the superclass for Apple and Orange. An apple is a fruit, so you can always safely assign an instance of Apple to a variable for Fruit. However, a fruit is not necessarily an apple, so you have to use explicit casting to assign an instance of Fruit to a variable of Apple.

# Example 8.1 *Demonstrating Polymorphism and Casting*

25 Liang, Introduction to Java Programming, Fifth Edition, (c) 2005 Pearson Education, Inc. All rights reserved. 0-13-148952-6

This example creates two geometric objects: a circle, and a cylinder, invokes the displayGeometricObject method to display the objects. The displayGeometricObject displays the area and perimeter if the object is a circle, and displays area and volume if the object is a cylinder.

TestPolymorphismCasting Run

27 Liang, Introduction to Java Programming, Fifth Edition, (c) 2005 Pearson Education, Inc. All rights reserved. 0-13-148952-6

### Hiding Fields and Static Methods (Optional)

26 Liang, Introduction to Java Programming, Fifth Edition, (c) 2005 Pearson Education, Inc. All rights reserved. 0-13-148952-6

You can override an instance method, but you cannot override a field (instance or static) or a static method. If you declare a field or a static method in a subclass with the same name as one in the superclass, the one in the superclass is hidden, but it still exists. The two fields or static methods are independent. You can reference the hidden field or static method using the super keyword in the subclass. The hidden field or method can also be accessed via a reference variable of the superclass's type.

28 Liang, Introduction to Java Programming, Fifth Edition, (c) 2005 Pearson Education, Inc. All rights reserved. 0-13-148952-6

#### Hiding Fields and Static Methods, cont.

When invoking an instance method from a reference variable, the actual class of the object referenced by the variable decides which implementation of the method is used at runtime. When accessing a field or a static method, the declared type of the reference variable decides which method is used at compilation time.

29 Liang, Introduction to Java Programming, Fifth Edition, (c) 2005 Pearson Education, Inc. All rights reserved. 0-13-148952-6

See the example in the book.

# The protected Modifier

- The protected modifier can be applied on data and methods in a class. A protected data or a protected method in a public class can be accessed by any class in the same package or its subclasses, even if the subclasses are in a different package.
- private, default, protected, public

Visibility increases

private, none (if no modifier is used), protected, public

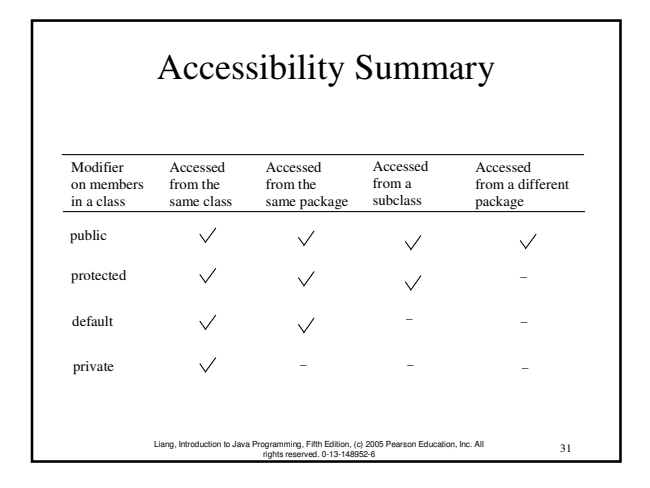

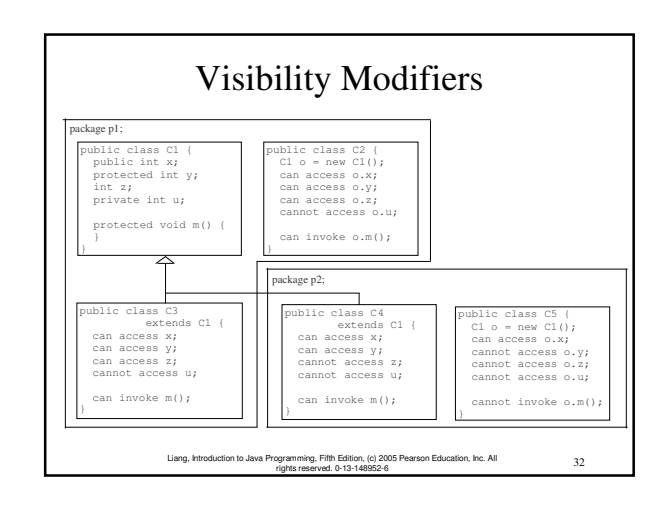

A Subclass Cannot Weaken the Accessibility

A subclass may override a protected method in its superclass and change its visibility to public. However, a subclass cannot weaken the accessibility of a method defined in the superclass. For example, if a method is defined as public in the superclass, it must be defined as public in the subclass.

#### **NOTE**

The modifiers are used on classes and class members (data and methods), except that the final modifier can also be used on local variables in a method. A final local variable is a constant inside a method.

## The final Modifier

35 Liang, Introduction to Java Programming, Fifth Edition, (c) 2005 Pearson Education, Inc. All rights reserved. 0-13-148952-6

33 Liang, Introduction to Java Programming, Fifth Edition, (c) 2005 Pearson Education, Inc. All rights reserved. 0-13-148952-6

 The final class cannot be extended: final class Math { ... }

 The final variable is a constant: final static double PI = 3.14159;

 The final method cannot be overridden by its subclasses.

### The equals() and hashCode() Methods in the Object Class

34 Liang, Introduction to Java Programming, Fifth Edition, (c) 2005 Pearson Education, Inc. All rights reserved. 0-13-148952-6

- The equals() method compares the contents of two objects.
- The hashCode() method returns the hash code of the object. Hash code is an integer, which can be used to store the object in a hash set so that it can be located quickly.

### The equals Method

The equals() method compares the contents of two objects. The default implementation of the equals method in the Object class is as follows:

public boolean equals(Object obj) { return (this == obj); }

For example, the equals method is overridden in the Circle class. } else }

public boolean equals(Object o) { if (o instanceof Circle) { return radius == ((Circle)o).radius; ...<br>return false;

37 Liang, Introduction to Java Programming, Fifth Edition, (c) 2005 Pearson Education, Inc. All rights reserved. 0-13-148952-6

### NOTE

38 Liang, Introduction to Java Programming, Fifth Edition, (c) 2005 Pearson Education, Inc. All rights reserved. 0-13-148952-6 The == comparison operator is used for comparing two primitive data type values or for determining whether two objects have the same references. The equals method is intended to test whether two objects have the same contents, provided that the method is modified in the defining class of the objects. The  $=$ operator is stronger than the equals method, in that the == operator checks whether the two reference variables refer to the same object.

# The hashCode() method

Invoking hashCode() on an object returns the hash code of the object. Hash code is an integer, which can be used to store the object in a hash set so that it can be located quickly. Hash sets will be introduced in Chapter 18, "Java Collections Framework." The hashCode implemented in the Object class returns the internal memory address of the object in hexadecimal. Your class should override the hashCode method whenever the equals method is overridden. By contract, if two objects are equal, their hash codes must be same.

39 Liang, Introduction to Java Programming, Fifth Edition, (c) 2005 Pearson Education, Inc. All rights reserved. 0-13-148952-6

#### The finalize, clone, and getClass Methods The finalize method is invoked by the garbage collector on an object when the object becomes garbage. The clone() method copies an object. The getClass() method returns an instance of the java.lang.Class class, which contains the information about the class for the object. Before an object is created, its defining class is loaded and the JVM automatically creates an instance of java.lang.Class for the class. From this instance, you can discover the information about the class at runtime.

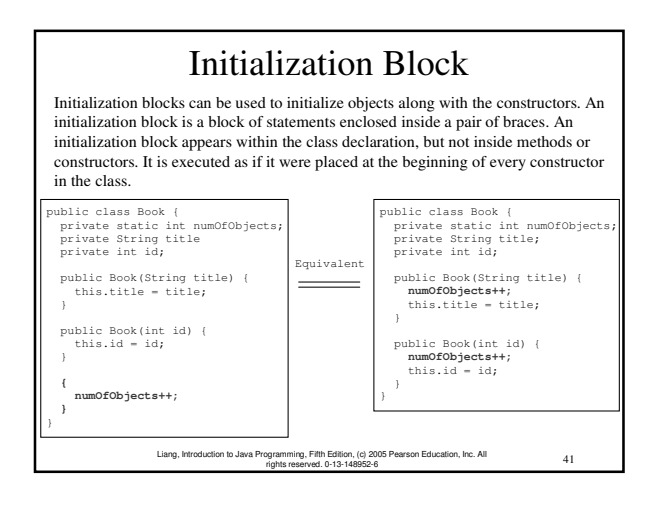

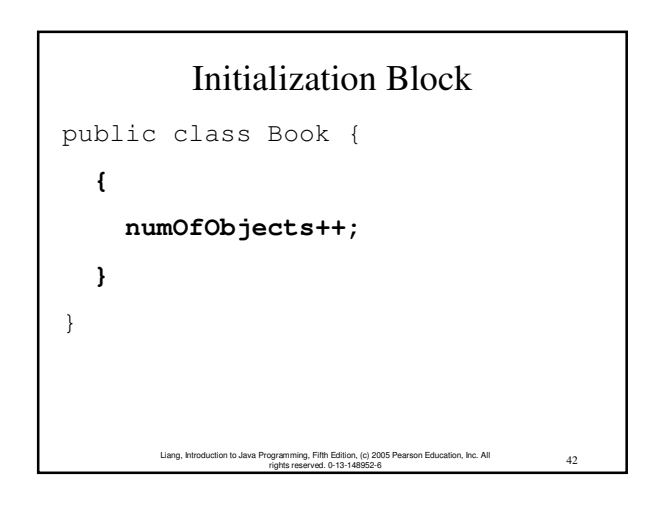

## Static Initialization Block

A static initialization block is much like a nonstatic initialization block except that it is declared static, can only refer to static members of the class, and is invoked when the class is loaded. The JVM loads a class when it is needed. A superclass is loaded before its subclasses.

43 Liang, Introduction to Java Programming, Fifth Edition, (c) 2005 Pearson Education, Inc. All rights reserved. 0-13-148952-6

## Static Initialization Block

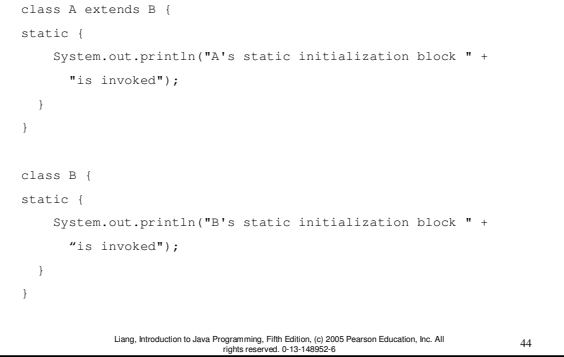